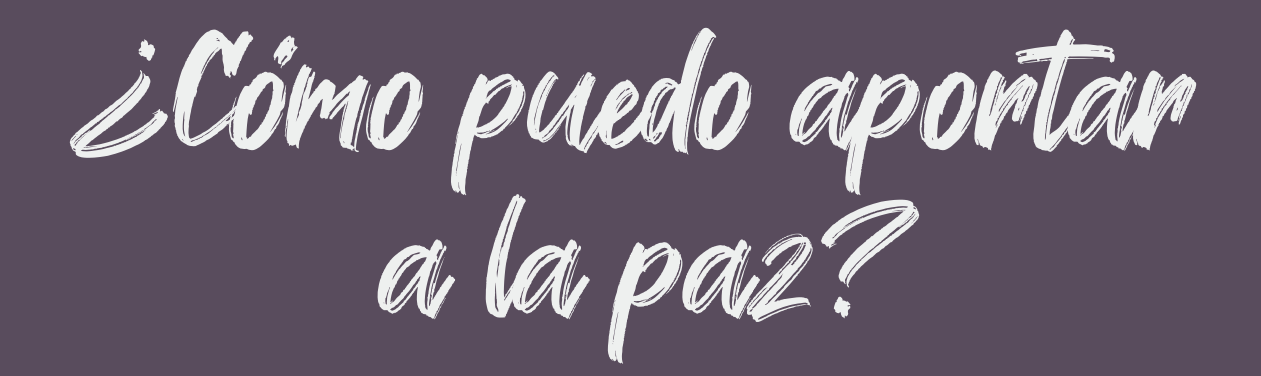

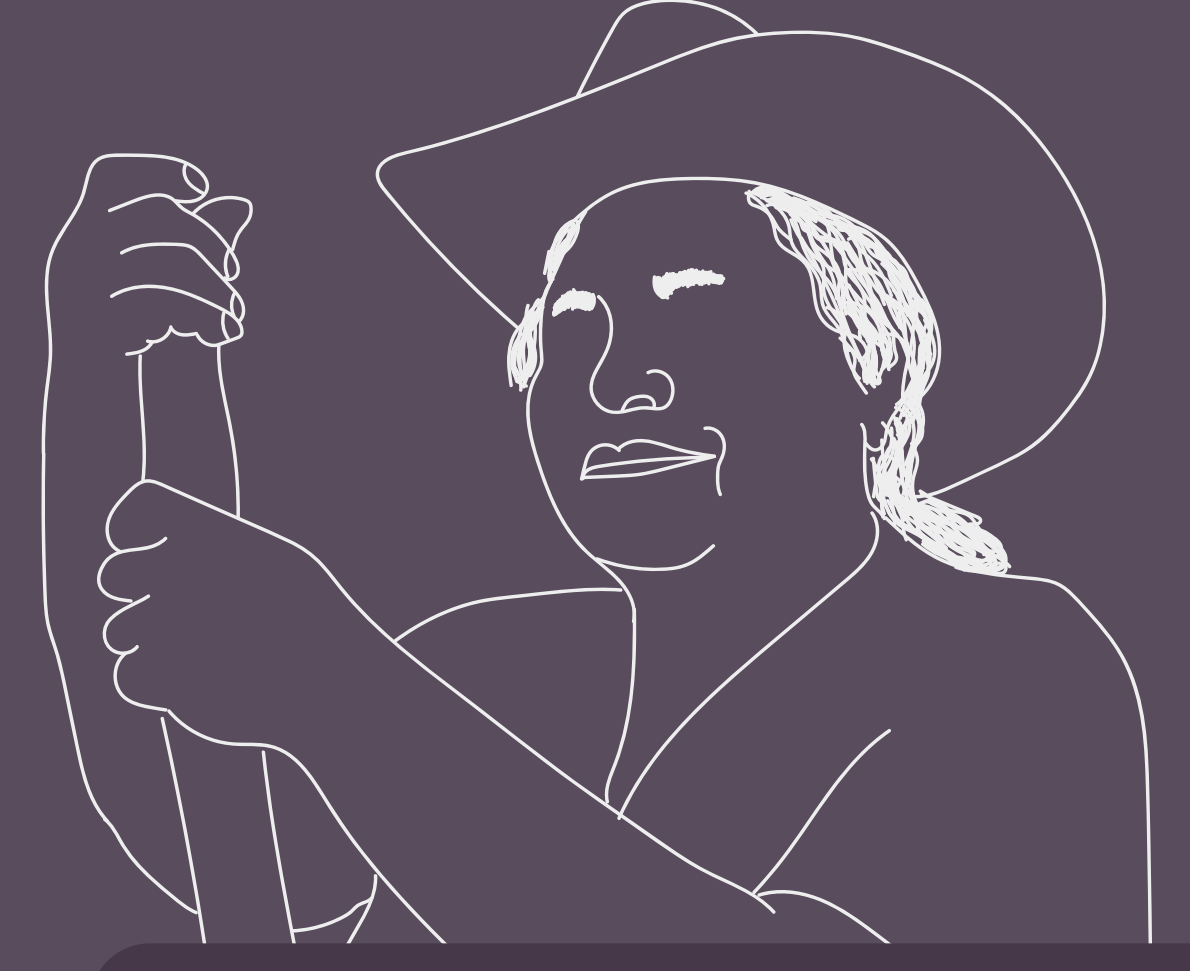

**Aquí podrás encontrar información sobre: Herramienta para el fortalecimiento de las capacidades de veeduría**

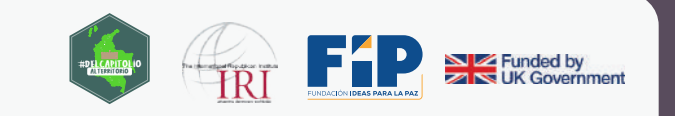

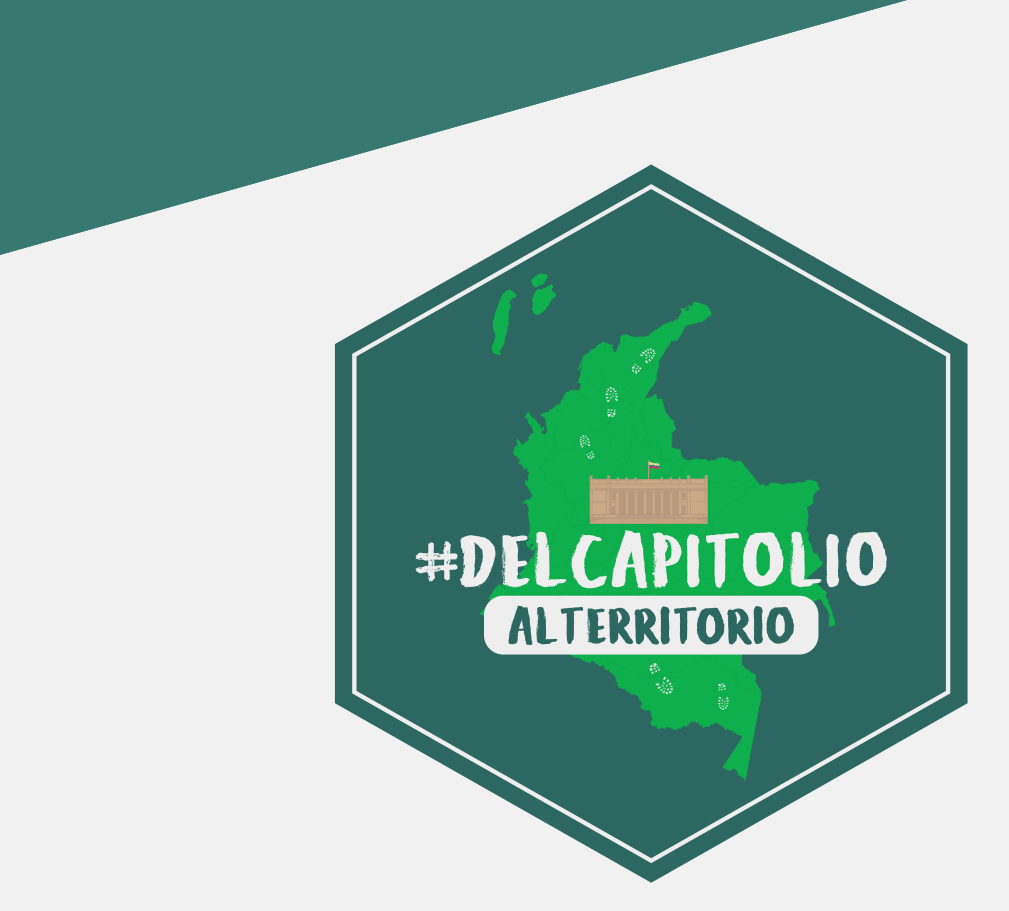

El proyecto **"Del Capitolio al Territorio"** en los dos años de su ejecución ha identificado una serie de vacíos de información sobre programas y mecanismos para acceder a recursos para la ejecución de proyectos que ayuden a la implementación de los compromisos consignados en el Acuerdo para la Terminación del Conflicto y la Construcción de una Paz Estable y Duradera, firmado con la guerrilla de las FARC.

Por esta razón, se elaboró una serie de 7 documentos con información sobre:

- Obras PDET
- OCAD-Paz
- Educación
- Proyectos productivos
- Veedurías ciudadanas
- Infraestructura institucional para la implementación
- SIVJRNR

Estos documentos fueron construidos con datos recolectados de las páginas oficiales y mediante solicitudes de información a las entidades que tienen competencia en la implementación de los programas o proyectos a los que se hace referencia. Sin embargo, el proyecto "Del Capitolio al Territorio" no puede asegurar que los procesos y tiempos acá consignados se cumplan, pues dependen de la capacidad y voluntad de las entidades competentes de la ejecución y de sus funcionarios.

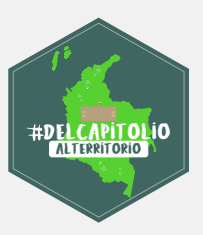

La siguiente herramienta contiene algunas orientaciones sobre cómo realizar ejercicios de control social a programas, planes o proyectos que busquen implementar el Acuerdo de Paz. Inicialmente, se muestran algunas generalidades sobre el acceso a la información pública como derecho y los deberes que tienen las instituciones de garantizar el acceso a la información. Luego, se dan orientaciones sobre cómo acceder a la información pública a través de la búsqueda en bases de datos relevantes, realizar solicitudes de información, y promover espacios de rendición de cuentas como audiencias públicas y cabildos abiertos. Además, se muestran 4 pasos generales que son recomendables para llevar a cabo ejercicios de veeduría sobre programas específicos.

Por último, se dan algunas orientaciones sobre cómo hacer seguimiento a los Planes de Desarrollo Territoriales y cómo generar productos, a partir de los ejercicios de control social y de veeduría realizados.  $\rightarrow$ 

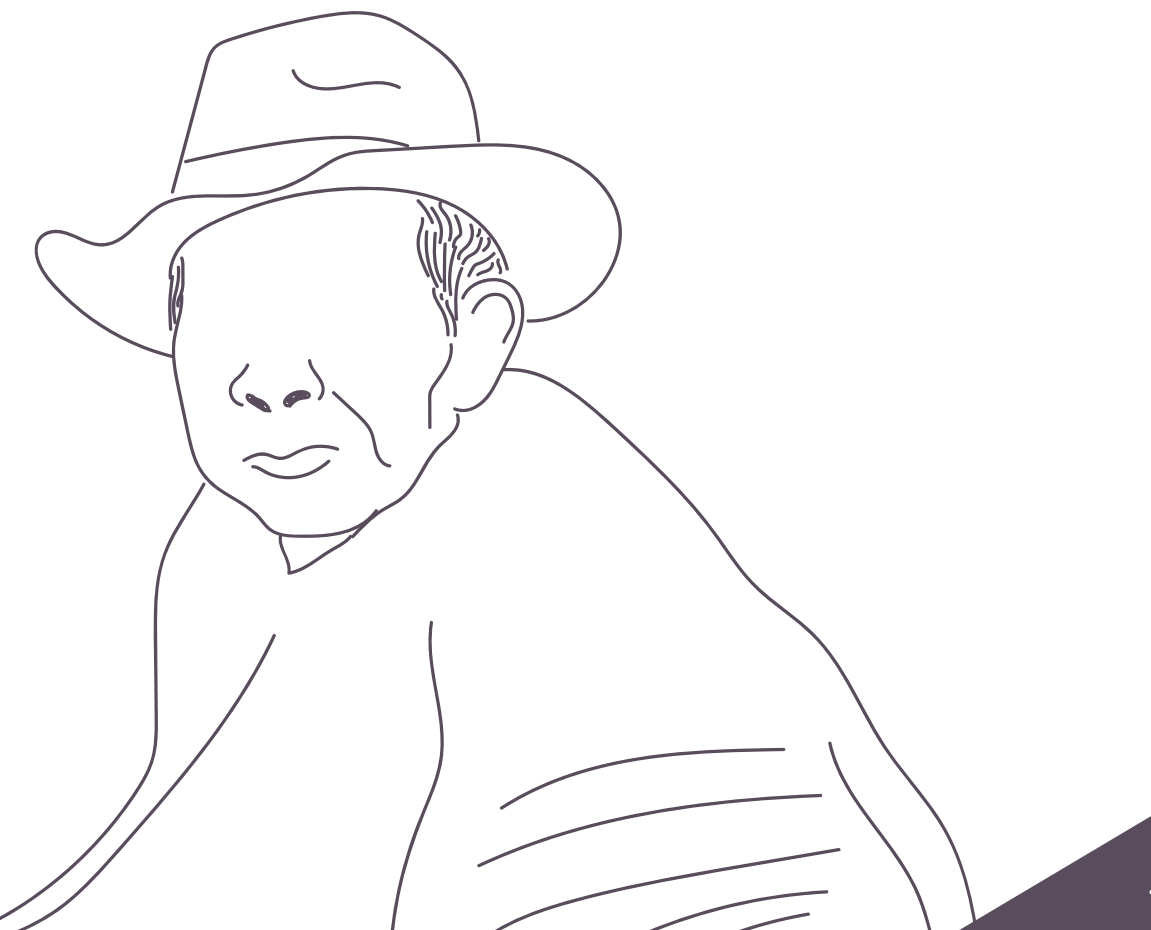

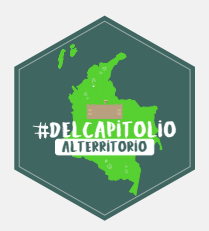

#### **El derecho de acceso a la información pública**

#### **• ¿Qué es el derecho a la información Pública?**

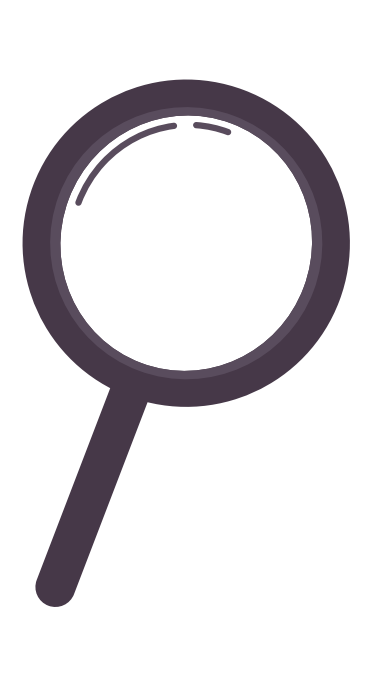

En Colombia, el acceso a la información pública es un derecho fundamental, lo cual significa que todos (sin importar su lugar de nacimiento, nivel de ingreso, y características sociales o físicas) pueden acceder a la información que sea considerada de interés ciudadano, y que esté en posesión de una entidad pública o de una institución que desempeñe una función pública. Lo anterior implica que cualquier persona puede conocer dicha información, sin necesidad de justificación.

La información pública como derecho también permite proteger los intereses y la vida de los ciudadanos, en la medida en que la información es un instrumento para el acceso a otros derechos fundamentales, como la educación, la salud y el trabajo. La Ley que regula el derecho de acceso a la información pública es la Ley 1712 de 2014.

#### **• ¿Qué responsabilidades tienen las instituciones frente al derecho a la información pública?**

– Publicar de manera proactiva la información sobre su estructura organizacional, contrataciones, servicios y procedimientos.

– Tener instrumentos de gestión de la información, en la que se indique qué información tiene una institución y dónde se encuentra.

– Tener un Programa de Gestión Documental, para la producción, distribución y organización de los documentos públicos.

– Atender apropiadamente a los trámites, peticiones, quejas y solicitudes de información, en los términos de la Ley 1437 de 2011. La respuesta a la solicitud deberá ser gratuita o sujeta a un costo que no supere el valor de la reproducción y envío al solicitante.

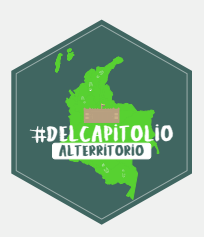

Las responsabilidades de las entidades están descritas en detalle en la Ley 1712 de 2014. El Ministerio Público – es decir la Procuraduría, la Defensoría y las Personerías – es el encargado de garantizar el cumplimiento de esta ley.

#### **• ¿Qué excepciones hay con relación al derecho a la información pública?**

Las excepciones frente al acceso a la información pública son aquellos casos en que la consulta de información puede ser negada por tratarse de datos que:

– Puedan causar daño al derecho a la intimidad, salvo por las limitaciones impuestas a los servidores públicos.

– Puedan causar daño a los derechos de otra persona a la vida, la salud o la seguridad.

– Divulguen los secretos comerciales, industriales o profesionales.

– Sean considerados información confidencial, por motivos de seguridad o de relaciones internacionales.

– Sean información relacionada con la investigación o persecución de delitos, y puedan violentar el debido proceso.

- Puedan violentar los derechos de la infancia y la adolescencia.
- Causen daños a la salud pública.

Le corresponde a las instituciones dar las razones o pruebas por las cuales cierta información solicitada debe ser reservada o confidencial, es decir que no le corresponde al solicitante demostrar por qué la información debe ser pública.

#### **• ¿Qué es la transparencia activa?**

La transparencia activa es la obligación que tienen las instituciones de divulgar proactivamente la información pública, es decir que esta debería ser comunicada sin necesidad de que una persona lo solicite. Esto quiere decir que las entidades deben publicar un mínimo de información para que todas las personas puedan conocerla, a través de internet o de medios físicos.

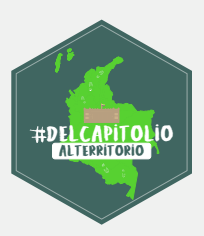

Lo anterior implica la divulgación de 'la información mínima obligatoria' (que está descrita en la Ley 1712 de 2014), el directorio de servidores y empleados, la publicación de trámites, la publicación de información contractual, y de datos abiertos.

#### **Herramientas para la recolección de información pública**

La principal herramienta que tienen las personas u organizaciones para acceder a información pública son los derechos de petición. El derecho de petición está consignado en el artículo 23 de la Constitución Política de Colombia, que afirma:

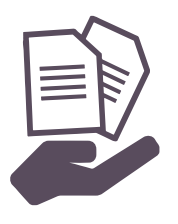

*Art 23. "Toda persona tiene derecho a presentar peticiones respetuosas a las autoridades por motivos de interés general o particular y a obtener pronta resolución. El legislador podrá reglamentar su ejercicio ante organizaciones privadas para garantizar los derechos fundamentales".*

Además, está regulado en el Capítulo I del Título II del Código de procedimiento administrativo y de lo contencioso administrativo. Algunos datos fundamentales sobre los derechos de petición son los siguientes:

**El tiempo** para resolver las peticiones depende del tipo de petición: Una petición genérica debe ser resuelta dentro de los 15 días siguientes a la recepción de la solicitud; las solicitudes de documentos y de información deberán resolverse en los 10 días siguientes a su recepción, y las consultas sobre los asuntos a su cargo deben resolverse en máximo 30 días. Por ejemplo:

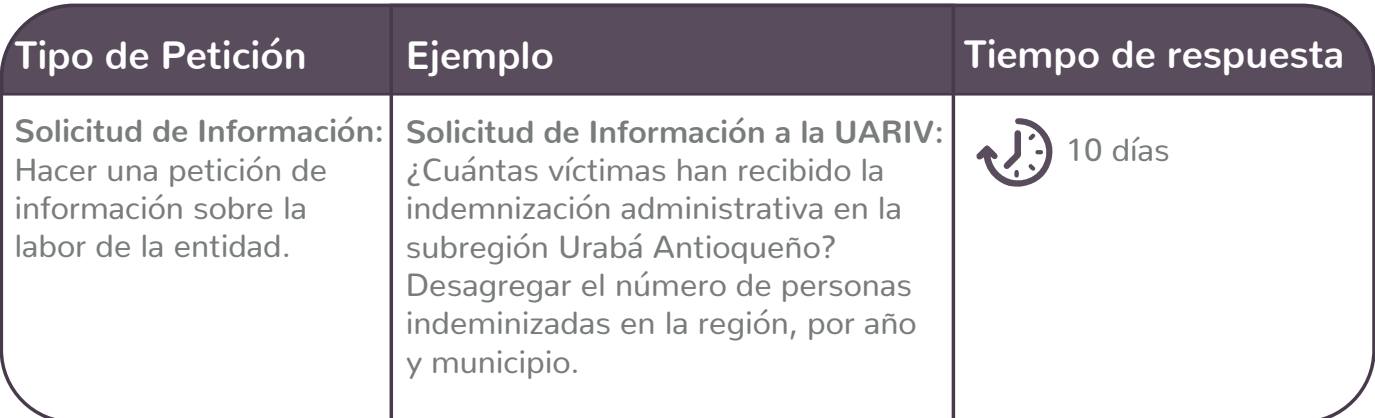

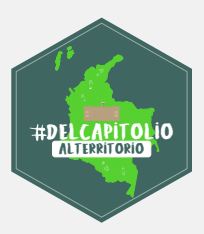

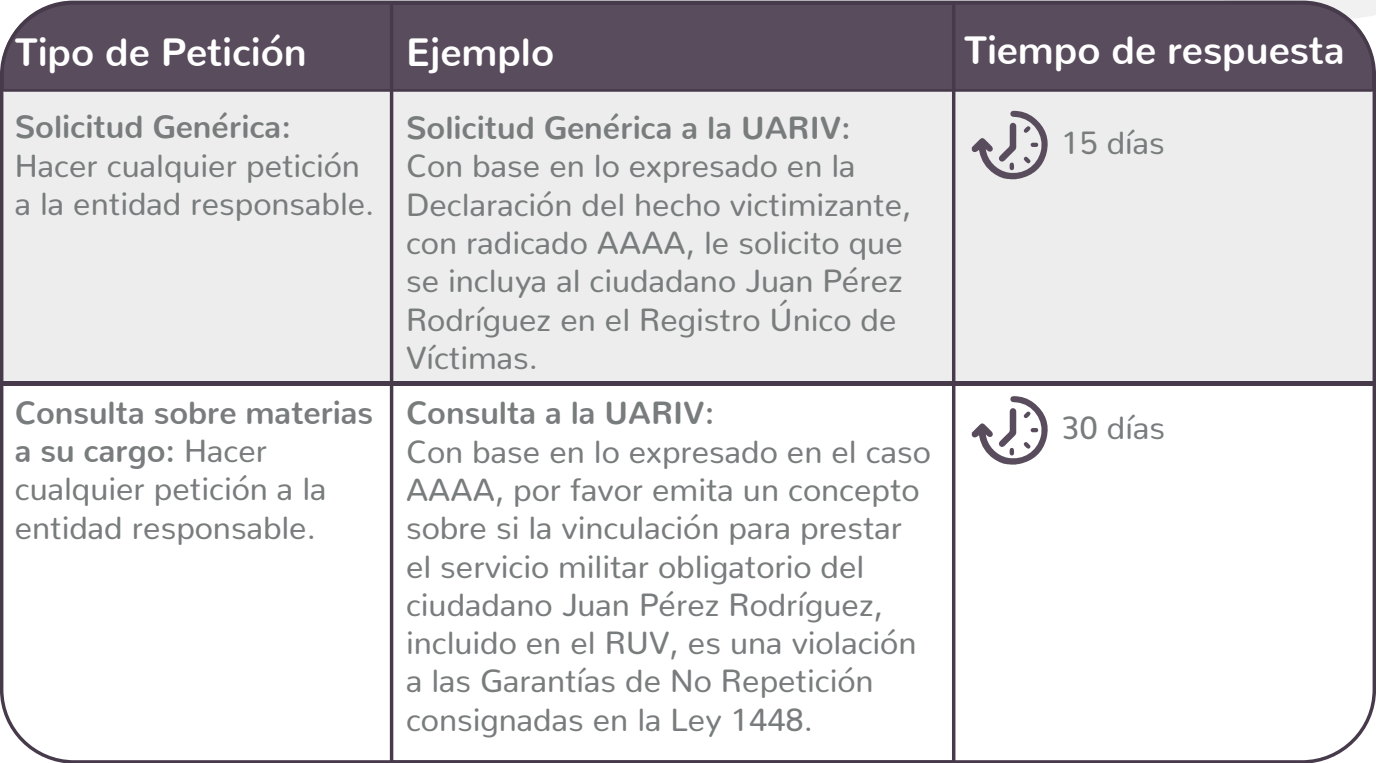

Las peticiones deben contener como mínimo lo siguiente: **el objeto de la solicitud, las razones en las que se fundamenta la petición, los documentos que desee presentar, y la firma.**

A continuación, se presenta **una estructura recomendada** para elaborar un derecho de petición, que tenga como objetivo solicitar información pública:

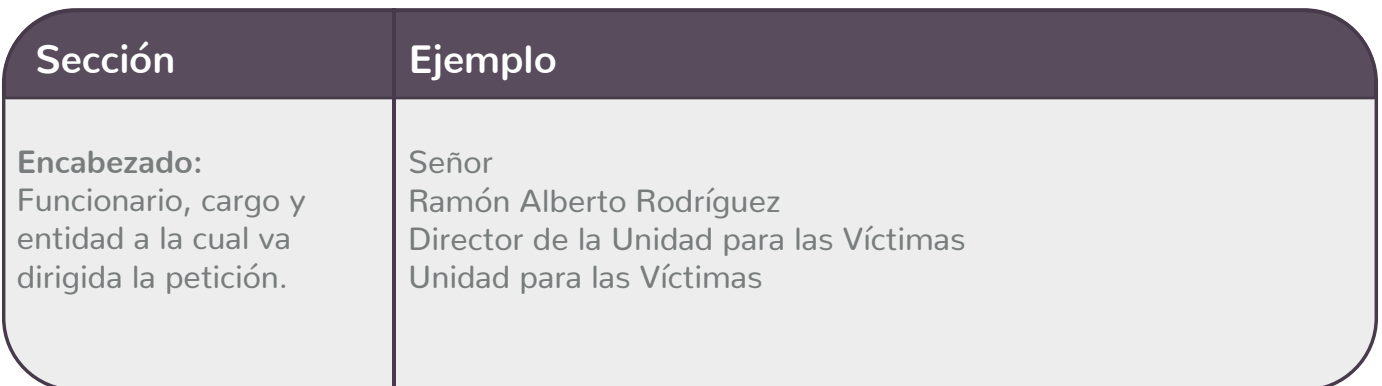

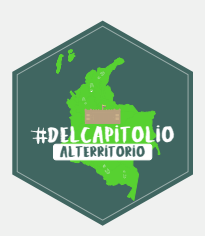

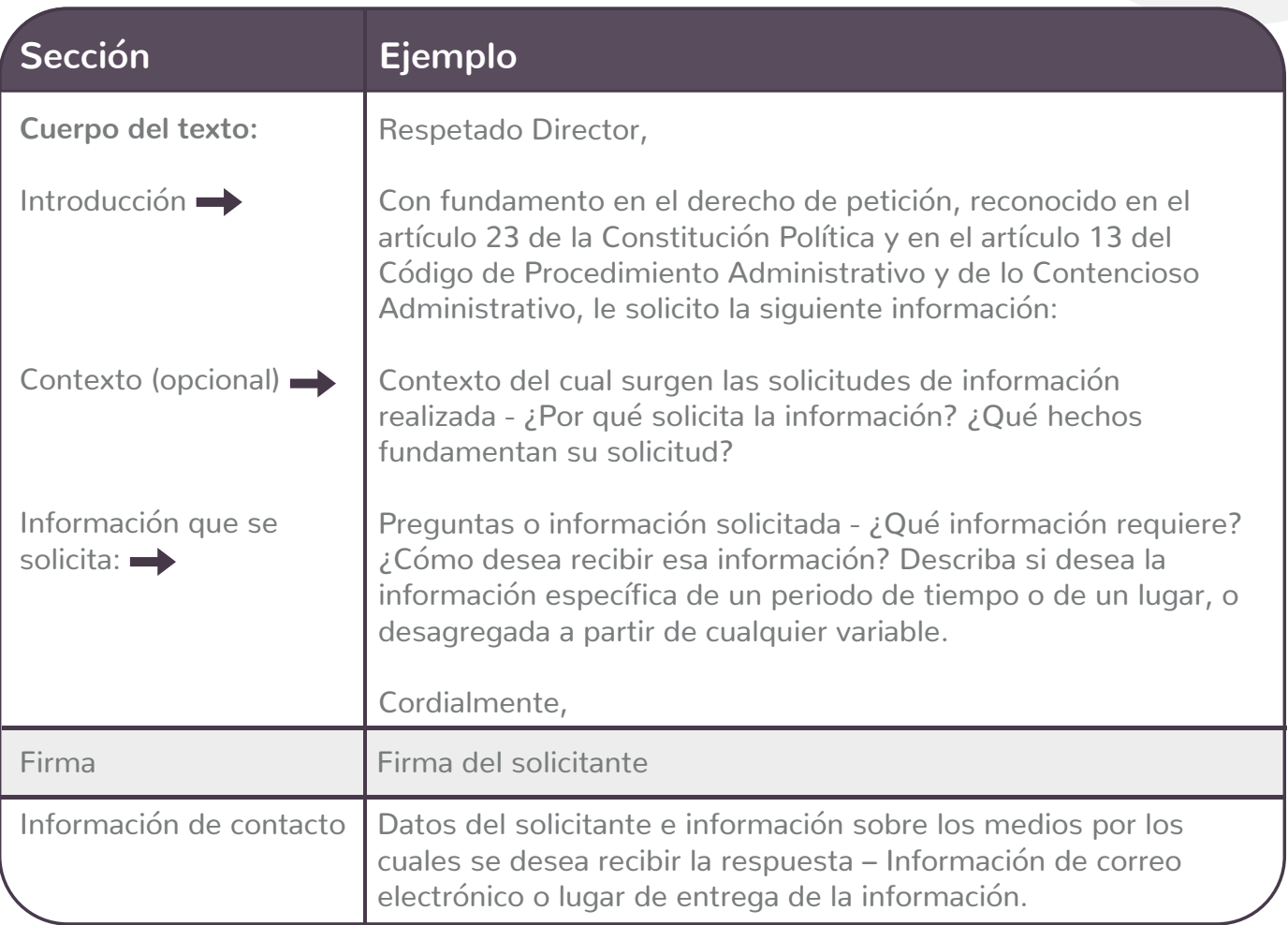

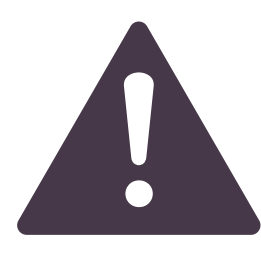

#### **¿Qué hacer si no hay respuesta a un Derecho de Petición?**

En caso de que una entidad se rehúse a responder un derecho de petición o a brindar información considerada pública, es posible llevar a cabo una acción de tutela, que es el mecanismo mediante el cual se le exige a una entidad determinada garantizar el acceso a la información pública, por ser este un derecho fundamental.

#### **• Bases de datos públicas:**

Existe información relevante sobre la implementación del Acuerdo de Paz en bases de datos públicas o sitios de información que usualmente se encuentran en las páginas web

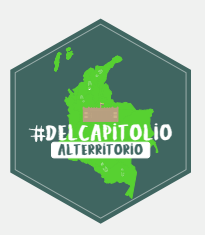

de las instituciones. A continuación, enlistamos las bases de datos o fuentes de información que se utilizan para el proyecto Del Capitolio al Territorio:

#### **Sistema Integrado de Información para el Posconflicto – SIIPO**

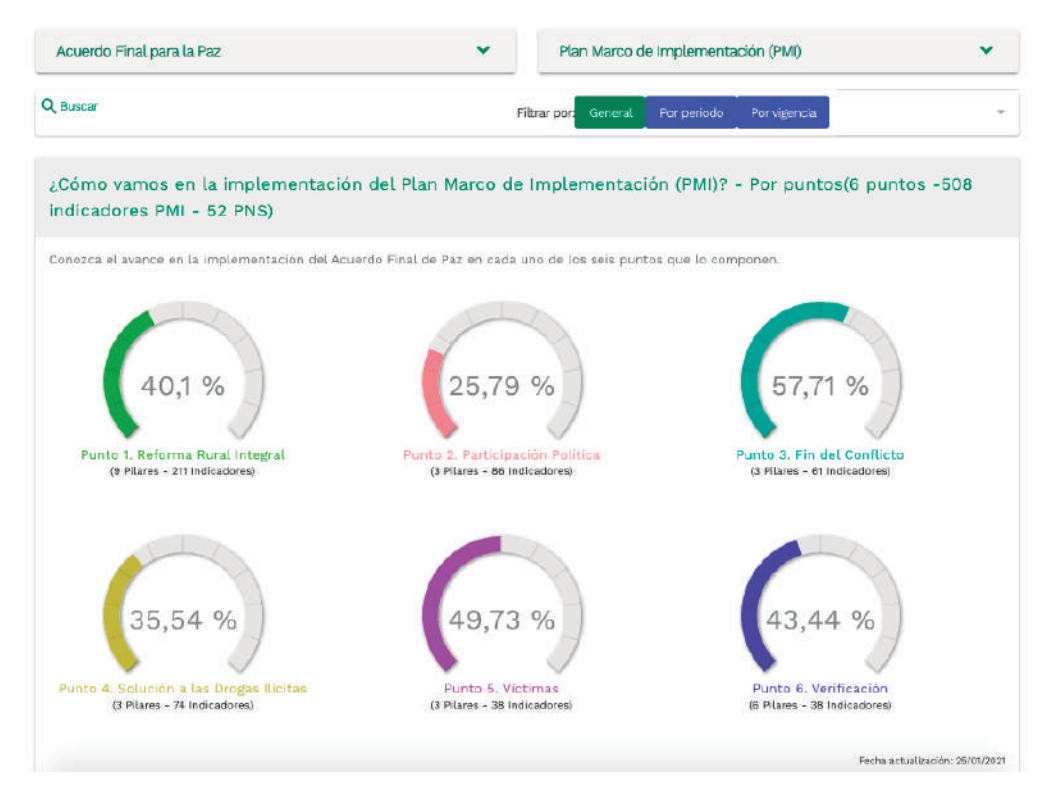

En el SIIPO puede consultar información sobre el estado de avance de los indicadores establecidos en el Plan Marco de Implementación (PMI), clasificados por los puntos y pilares del Acuerdo. También puede consultar información sobre el estado de avance de los enfoques de género y étnico.

**Puede ingresar al SIIPO, a través del siguiente link: https://siipo.dnp.gov.co/inicio**

#### **Mapa Regalías**

A través del Mapa Regalías puede acceder a la información sobre los proyectos financiados por OCAD Paz.

La ruta para acceder a dicha información es: 1. Ingresar al siguiente link **https://www.sgr.gov.co**

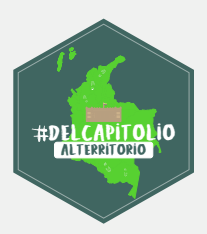

2. Hacer clic en el **botón "OCAD PAZ"**

3. En la parte inferior, hacer clic sobre el botón **"Proyectos Aprobados" o en el botón "Proyectos en Trámite".** 

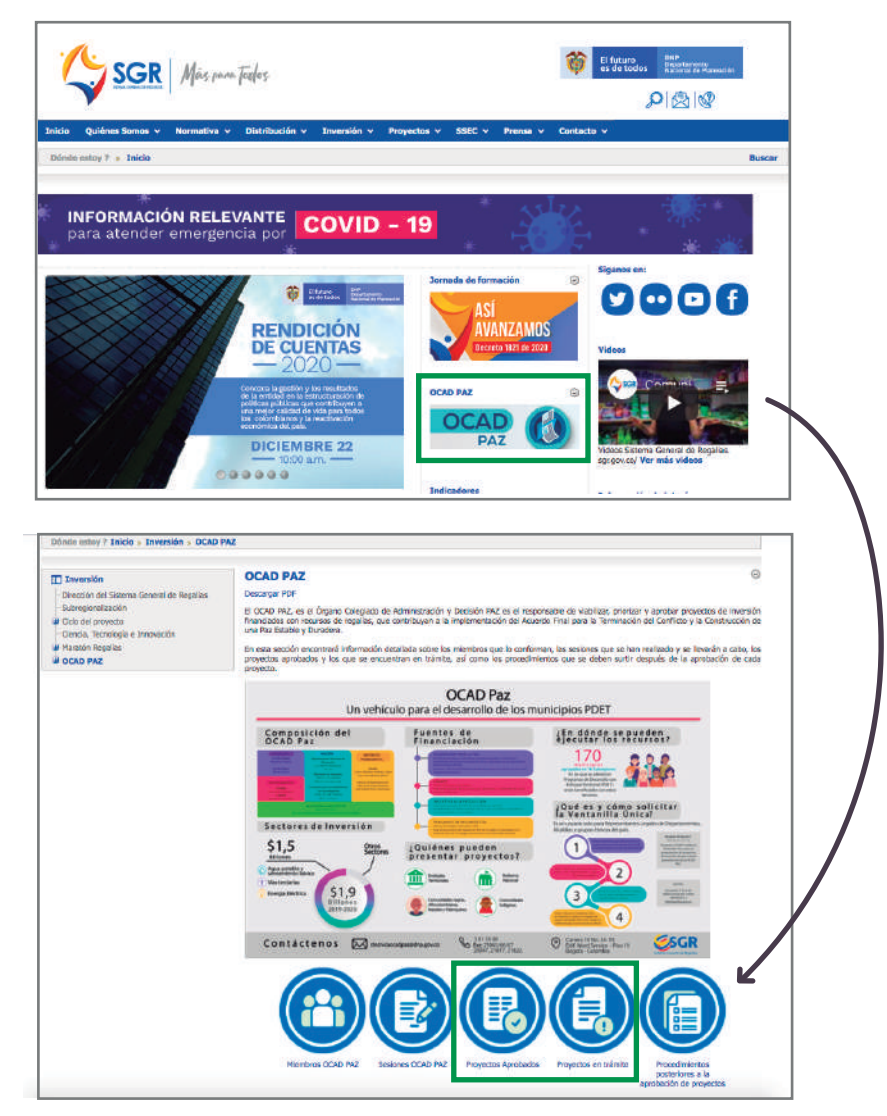

#### **Visor de Proyectos de Obras PDET**

A través del Visor de Proyectos de Obras PDET, puede consultar los proyectos que se ejecutan en una subregión o en un municipio, el nombre del proyecto, la fecha de entrega, el valor de la inversión y el número de familias beneficiarias.

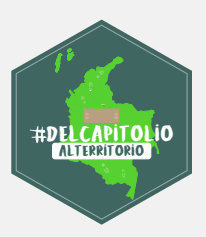

La ruta para acceder a este visor de proyectos es a través del siguiente link: **https://www.renovacionterritorio.gov.co**

1. Hacer clic sobre el **Botón 'Obras PDET'**

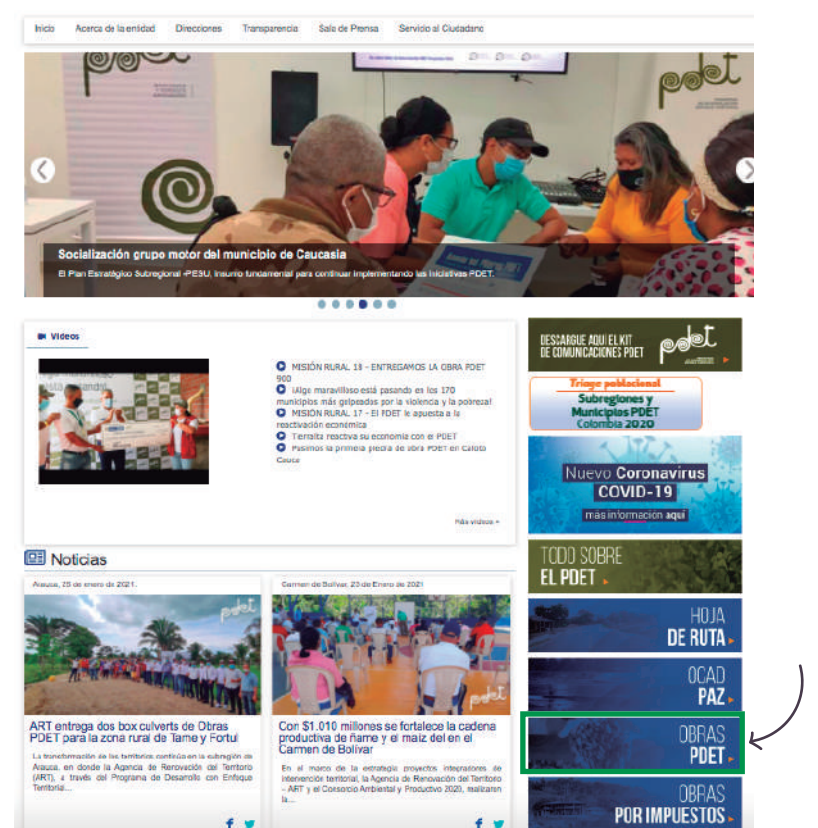

2. En la página, baja a la sección **"Obras PDET en Cifras"**

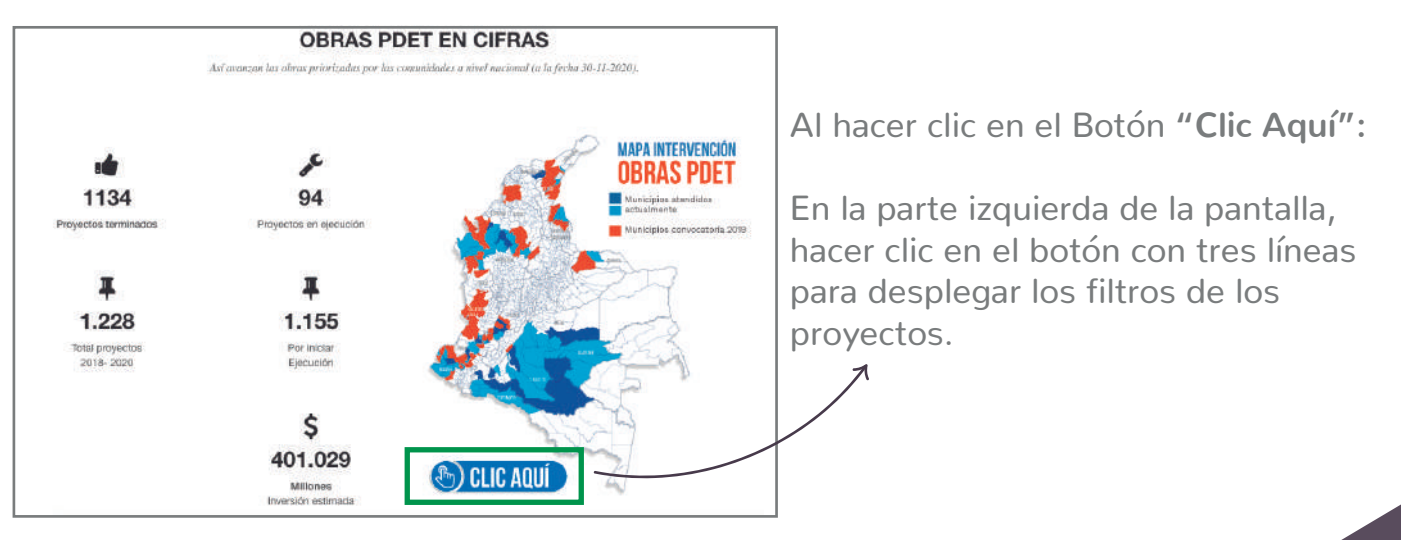

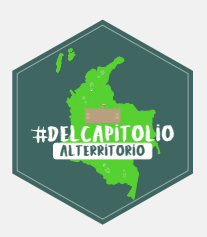

#### **Iniciativas y/o Proyectos en trámite de Obras por Impuestos**

A través del listado de iniciativas en trámite de Obras por Impuestos, puede consultar las iniciativas o proyectos financiados por este mecanismo. La ruta para acceder a este visor de proyectos es a través del siguiente link: **https://www.renovacionterritorio.gov.co**

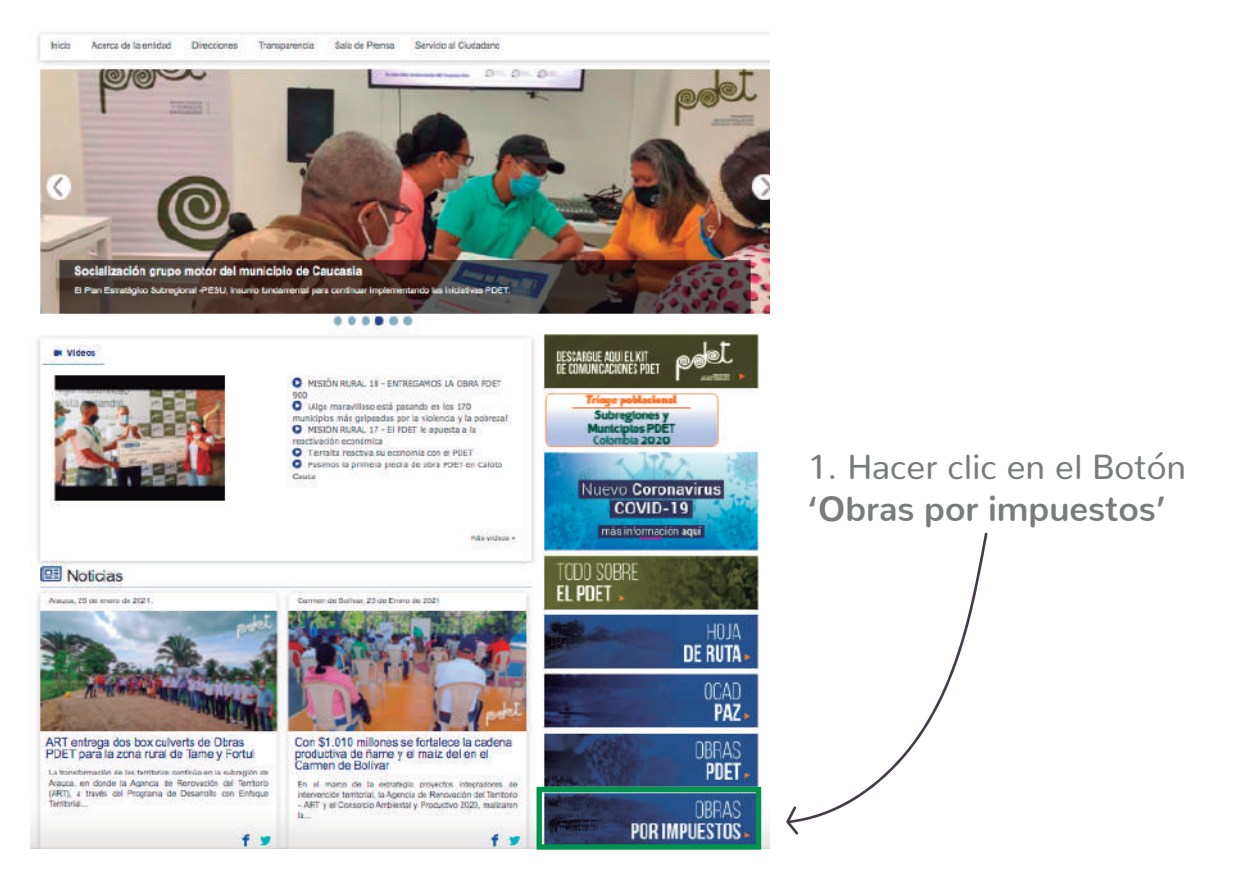

2. Bajar al encabezado que dice **"2. Listado de iniciativas y/o proyectos en trámite"** y hacer clic en el Botón "Clic Aquí para más información"

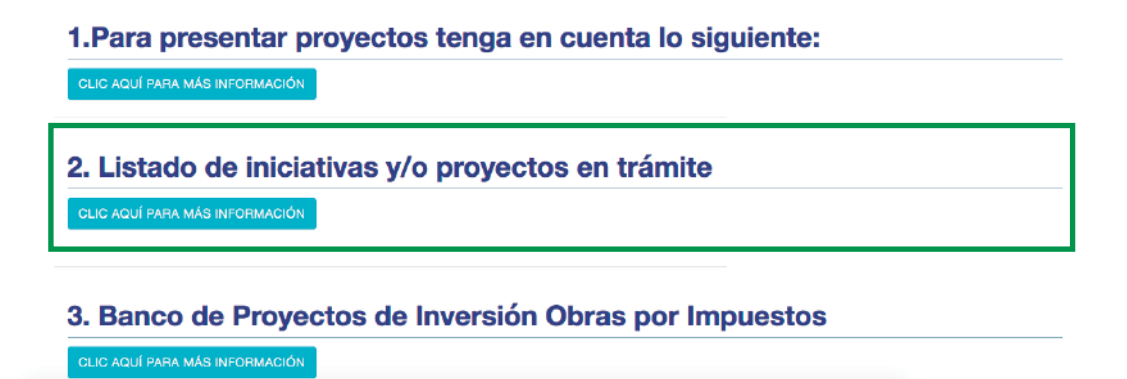

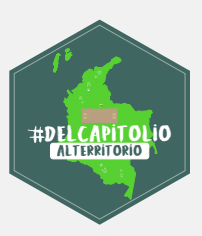

3. Al hacer clic, se despliega un enlace, en color azul, que dice **"Listado de Iniciativas o proyectos en trámite":**

#### 2. Listado de iniciativas y/o proyectos en trámite

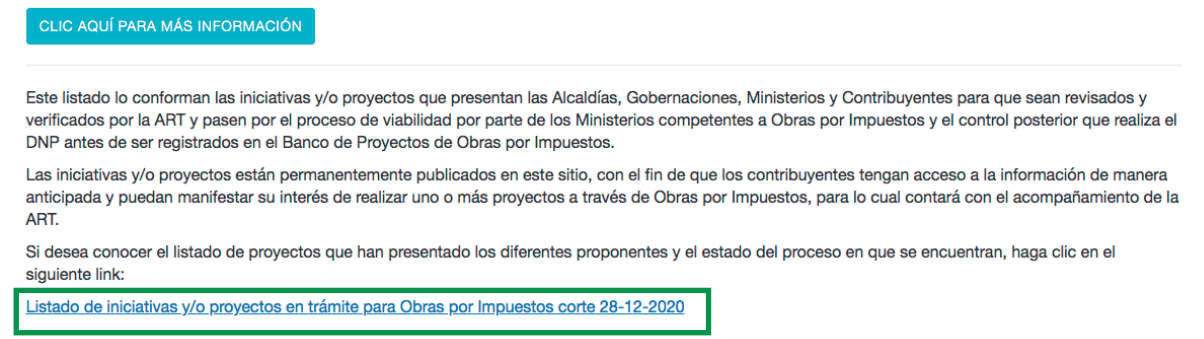

4. Al hacer clic ahí, se descarga una base de datos en excel con la información.

#### **Fichas estratégicas de la Unidad para las Víctimas**

Para consultar información correspondiente a la política de atención y reparación de víctimas, puede recurrir a la Ficha Estratégica de la Unidad, a través del siguiente enlace: **http://fichaestrategica.unidadvictimas.gov.co/**

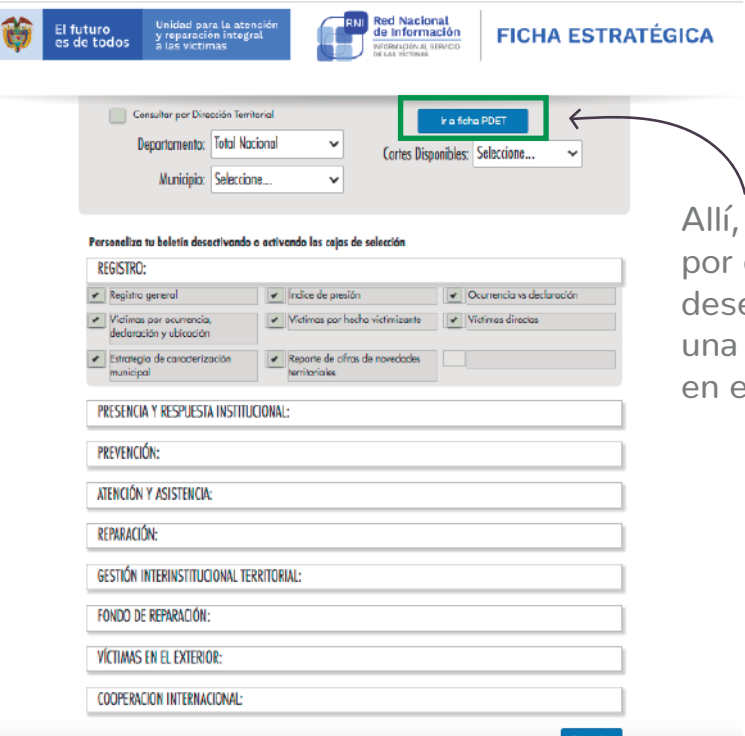

puede consultar la información departamento y municipio; si ea consultar la información sobre subregión PDET, debe hacer clic en el botón **"Ir a Ficha PDET".**

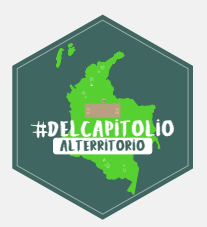

#### **• Convocar a Cabildos abiertos o Audiencias Públicas:**

Las comunidades pueden hacer seguimiento a una política pública u obtener determinada información a partir de la convocatoria a cabildos abiertos o audiencias públicas.

El cabildo abierto es un mecanismo de participación, en el que la comunidad puede citar a funcionarios del gobierno de su jurisdicción, con el fin de hacer seguimiento a una política y obtener información sobre un tema de interés ciudadano. Según el Artículo 22 de la Ley 1757 de 2015, en las sesiones de las Juntas Administradoras Locales, Concejos Municipales y Asambleas Departamentales, se podrán realizar cabildos abiertos sobre los temas de interés de la comunidad, cuando esta lo solicite.

El Cabildo Abierto puede ser convocado por un número de personas de mínimo el 5 por mil del censo electoral del municipio o departamento, es decir por el 0,5% de las personas habilitadas para votar en las elecciones inmediatamente anteriores.

Los pasos para convocar a un cabildo abierto son:

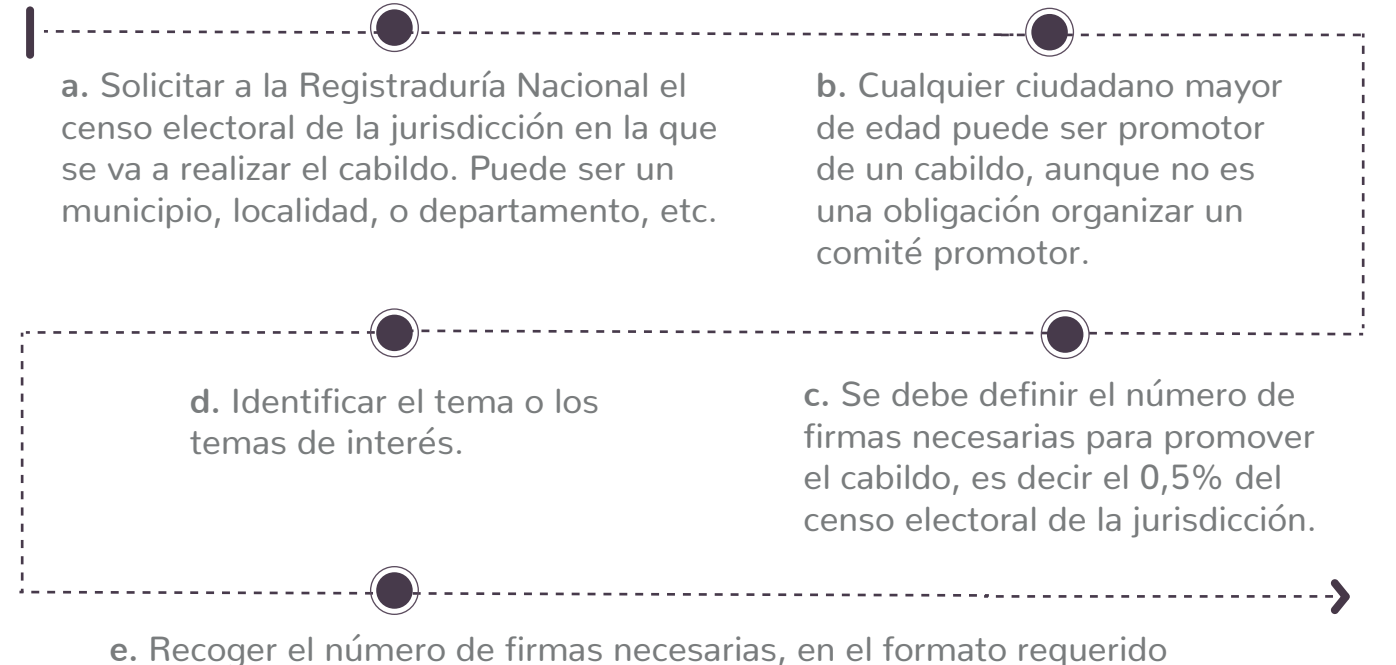

por la Registraduría y radicarlas ante la misma para su validación.

--------------------------------

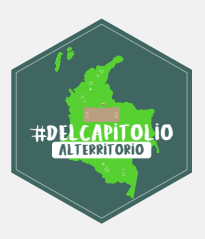

**f.** Una vez aprobadas las firmas, y definido el temario del Cabildo Abierto, se radica la solicitud para la citación del Cabido ante la secretaría de la corporación correspondiente, concejo o asamblea.

**>**-------------(

**g.** La corporación debe verificar el cumplimiento de los requisitos, someter la solicitud a votación de los miembros, definir los funcionarios que serán citados, y radicar la citación oficial al cabildo, especificando el momento y los temas del cabildo. La citación debe radicarse con mínimo 5 días de antelación a la realización del cabildo.

**h.** Los promotores de la iniciativa deben abrir inscripciones para la intervención en el cabildo, y coordinar la convocatoria y la logística para la realización del mismo.

El cabildo abierto deberá realizarse máximo un mes después de su solicitud, y los funcionarios citados deben asistir al mismo.

Por otro lado, las audiencias públicas también son mecanismos de participación que pueden ser convocados por la ciudadanía, con el fin de discutir elementos relacionados con la formulación o ejecución de políticas públicas, o para exigir rendición de cuenta de alguna entidad. Las audiencias están reglamentadas en el artículo 33 de la Ley 489 de 1998. De acuerdo con dicha ley, "en el acto de convocatoria a la audiencia, la institución respectiva definirá la metodología que será utilizada".

#### **Pasos para un ejercicio de control social**

A continuación, se describen los pasos básicos a seguir para poder realizar un ejercicio de control ciudadano exitoso. Estos pasos pueden llevarse a cabo de diferentes maneras, y con diferentes métodos. Por esta razón, en esta herramienta brindamos únicamente algunas recomendaciones, y formulamos algunas preguntas orientadoras para que puedan hacerse las organizaciones o grupos que quieran realizar ejercicios de control social.

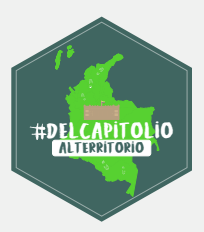

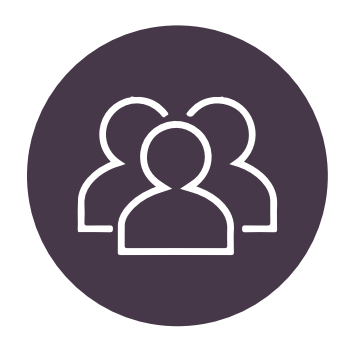

#### **Primer paso: Caracterización del grupo u organización.**

Este primer paso tiene el objetivo de identificar cuáles son las necesidades más urgentes y los intereses de la organización, los temas prioritarios sobre los cuales es necesario hacer control ciudadano, los recursos y capacidades que tiene el grupo, así como los aliados estratégicos con los que puede contar el colectivo para realizar el ejercicio de control social.

Para llevar a cabo este paso, el individuo o grupo que quiera ejercicios de control social deberá hacerse las siguientes preguntas:

**Preguntas relacionadas con el objetivo del grupo:**

#### – *¿Cuáles son nuestras necesidades más urgentes?*

Tener instrumentos de gestión de la información, en la que se indique qué información tiene una institución y dónde se encuentra.

#### – *¿A qué temas nos interesa hacerle seguimiento?*

Enumere cuáles son los temas de interés del colectivo; por ejemplo: la ejecución de obras de infraestructura, la implementación de los PDET, el desarrollo de programas de sustitución, la implementación de las políticas de reparación a víctimas, etc.

– *¿Cuál es el objetivo del ejercicio de control social?* Escriba un objetivo que responda a los siguientes elementos:

• Que sea específico: No se plantee metas demasiado generales o abstractas.

• Que sea medible: Establezca una manera de determinar si está cumpliendo, o no, las metas que se propuso.

 • Que sea alcanzable: Establezca objetivos realistas, de acuerdo a sus recursos y capacidades.

• Que sea relevante: Plantee objetivos que respondan a sus necesidades o intereses.

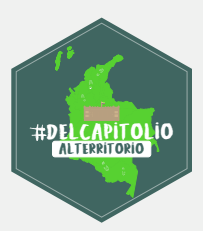

 • Que sea temporal: Establezca un tiempo, o determine un momento para el cual el objetivo debe cumplirse con base en sus capacidades, y en limitantes del contexto. Por ejemplo, si su objetivo es incidir en los Planes de Desarrollo Territorial, tenga en cuenta los plazos que existen para su formulación.

#### **Preguntas relacionadas con los recursos con los que cuenta el grupo:**

#### – *¿Cuántas personas integran el grupo?*

Establezca el número de personas que quieren participar del ejercicio.

#### – *¿Con cuánto tiempo disponemos para realizar el ejercicio de control social?*

Establezca el número de horas al día, a la semana o al mes, que tienen disponibles para dedicar al ejercicio de control. También, tenga en cuenta si existe una fecha límite para cumplir sus objetivos.

#### – *¿Qué disponibilidad de conectividad tenemos como grupo o colectivo?*

Determine con qué herramientas cuenta cada persona que integre el grupo; si tienen disponibilidad de usar un computador o un teléfono inteligente, y si este es de su uso personal o lo utilizan más personas.

#### – *¿A qué tecnologías de la información (internet y herramientas digitales) tenemos acceso?*

Establezca la capacidad que tienen los miembros del grupo para conectarse a internet, para leer el correo electrónico o para usar herramientas como Word, Excel o Power Point.

#### – *¿De qué manera solemos acceder a internet u otras herramientas digitales?*

Describa en qué lugares o momentos puede acceder a internet; puede ser en su casa, en quioscos digitales, en el centro poblado, etc.

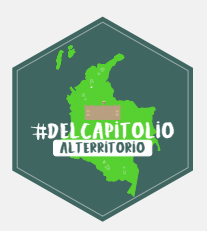

#### **Preguntas relacionadas con las capacidades del grupo:**

– *¿Qué nivel de formación académica hemos alcanzado?* 

#### – *¿Cómo evaluamos nuestra capacidad de manejo de las Tecnologías de la información (Uso del Computador, internet, programas como Word, Excel o Power Point)?*

Determine qué tan hábil se siente para usar herramientas como Word, Excel o Power Point, para usar el correo electrónico, redes sociales, o hacer búsquedas en internet.

#### – *¿Qué miembros del grupo han participado previamente de ejercicios de control social?*

Describa si ha tenido experiencias previas en ejercicios de control ciudadano, qué obstáculos tuvo y cómo los superó.

#### **Preguntas relacionadas con los posibles aliados del grupo:**

#### – *¿Con qué aliados contamos?*

Describa qué organizaciones internacionales, entidades públicas o personas pueden aportar al ejercicio de control.

#### – *¿De qué manera pueden contribuir esos aliados?*

Determine qué puede aportar determinado aliado, y qué carencias o dificultades puede ayudar a solventar.

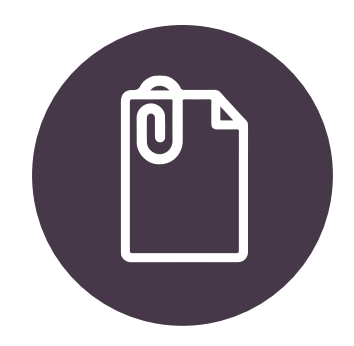

#### **• Segundo Paso: Caracterización del Objeto de Control Social.**

El segundo paso consiste en caracterizar el objeto de control social, es decir determinar el programa, medida o política a la cual se le quiere hacer seguimiento. Para ello, se necesita conocer el ámbito territorial y temporal en el que el programa se desarrolla, cuál es el objetivo del programa, cuáles son los indicadores del programa, y qué entidad es responsable.

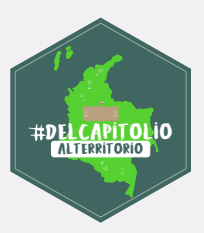

– *¿Cuál es la política, programa o proyecto al que se le quiere hacer seguimiento?* 

Elija el o los programas, planes o políticas públicas a las cuales quiere hacer seguimiento. Esta elección debe estar basada en el objetivo que se determinó en el paso anterior.

#### – *¿Cuál es el ámbito territorial en el que se quiere hacer veeduría?*

Establezca si quiere hacer control social a la implementación de la política en un corregimiento, vereda, municipio, departamento, subregión PDET, o a nivel nacional.

#### – *¿Cuáles son los indicadores que se utilizan para evaluar la política pública o programa?*

Usar los mismos indicadores que usan las entidades para evaluar un programa puede facilitar la consecución o análisis de información, aunque en algunas ocasiones estos pueden no responder a los elementos sobre los que se quiere hacer seguimiento. En cualquier caso, es relevante conocerlos.

#### – *¿Qué entidad es responsable de ejecutar o implementar el programa?*

#### – *¿Qué información se necesita para el ejercicio de control social?*

Determine qué información es necesaria para hacer seguimiento al programa. Esta información puede estar relacionada con la ejecución de recursos, con la cobertura de una medida, con el número de personas beneficiarias, el estado de avance de un proyecto, la etapa en la que se encuentra determinado plan, etc.

#### – *¿Por qué medio se puede obtener dicha información?*

Revise las alternativas anteriores presentadas en esta herramientas.

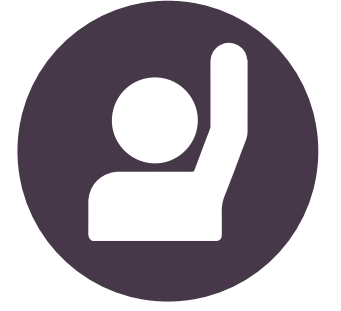

#### **• Tercer Paso: Acceso a la Información.**

El tercer paso es solicitar la información que se determinó a través de las preguntas anteriores. Para solicitar o acceder a dicha información, puede hacer uso de las estrategias mencionadas en el primer y segundo paso.

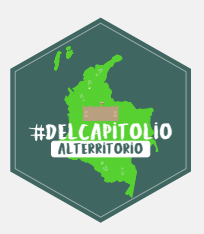

A la hora de solicitar información, determine de qué manera quiere que esta información le sea presentada o desagregada, teniendo en cuenta los siguientes elementos:

– **Tiempo:** Determine si desea la información correspondiente a un periodo específico, o si desea la información desagregada por años o meses.

• Ejemplo de pregunta: ¿Cuál es el número de víctimas indemnizadas **entre 2018 y 2020? Desagregar por año.** 

– **Lugar:** Determine si desea que la información corresponda a una circunscripción territorial.

• Ejemplo de pregunta: ¿Cuál es el número de víctimas indemnizadas entre 2018 y 2020 **en la Subregión PDET Sur de Bolívar?** Desagregar por año **y por municipio.** 

– **Variables demográficas:** Variables demográficas: Determine si desea que la información se presente de manera diferenciada según una o varias variables demográficas específicas.

 • Ejemplo de pregunta: ¿Cuál es el número de víctimas indemnizadas entre 2018 y 2020 en la subregión PDET Sur de Bolívar? Desagregar por año y por municipio, **diferenciando entre beneficiarios hombres, mujeres y población LGBTI.**

A continuación, se presenta un ejemplo adicional de pregunta:

Ejemplo 1. Pregunta a la Agencia Nacional de Tierras **La entidad responble**

#### **Pregunta:**

**Política o proceso objeto de control social**

¿Cuáles procesos de **adjudicación de baldíos** están vigentes en los **municipios de la Subregión PDET Bajo Cauca y Nordeste Antioqueño?** ¿Cuál es el estado de avance de dichos procesos? Desagregar la información por municipio y **año.** 

**Circunscripción territorial**

**Variable de tiempo**

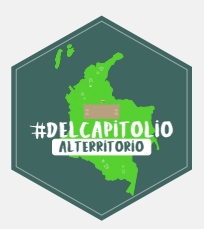

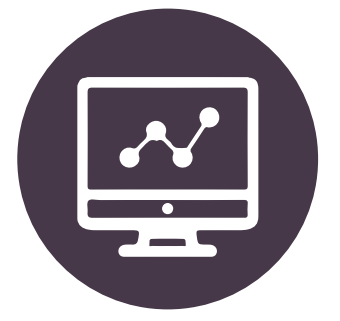

#### **• Cuarto Paso: Sistematización de la Información.**

La información recopilada a partir de las estrategias de recolección de la información debe ser sistematizada, con el fin de que pueda servir para identificar patrones, y generar alertas respecto a incumplimientos, retrasos o posibles casos de corrupción.

Existen diversas maneras para sistematizar la información; al respecto, las bases de datos son una herramienta que permite organizar, analizar e identificar patrones respecto a la información solicitada.

Las bases de datos son matrices de columnas y filas que organizan la información solicitada a partir de las variables que se determinen.

A continuación, se muestra un ejemplo de sistematización de información por medio de una base de datos.

#### – *¿Qué información se indagó?*

- Número de familias vinculadas al Programa Nacional Integral de Sustitución de Cultivos de Uso Ilícito - PNIS.
- Porcentaje de familias vinculadas que han recibido al menos un pago por asistencia alimentaria inmediata (primera etapa del PNIS).
- Porcentaje de familias vinculadas que han recibido la totalidad de los pagos por asistencia alimentaria inmediata (primera etapa del PNIS).
- Porcentaje de familias vinculadas que han recibido asistencia técnica (Segunda etapa del PNIS).
- Porcentaje de familias vinculadas que tienen acceso a proyectos de seguridad alimentaria (Tercera etapa del PNIS).

 • Porcentaje de familias vinculadas que tienen acceso a proyectos productivos (Última etapa del PNIS).

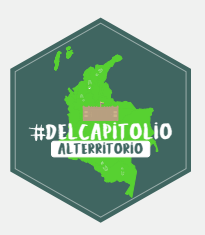

- La información se indagó con corte a 31 de julio de 2020 (característica de tiempo).
- La información se indagó desagregada por departamento (característica de lugar).
- La información está desagregada por el tipo de familia: cultivadora, recolectora y no cultivadora (características de la población).

#### – *¿Por qué medios se accedió la información?*

La información provino de dos fuentes: el Informe N°21 del Programa Nacional de Sustitución de Cultivos de Uso Ilícito y de un derecho de petición enviado a la Agencia de Renovación del territorio.

#### – *¿Cómo se sistematizó la información?*

Tras obtener toda la información, esta se sistematizó por medio de una base de datos que integra las siguientes variables: i) departamento, ii) porcentaje de familias vinculadas que han recibido al menos un pago por asistencia alimentaria inmediata, iii) porcentaje de familias vinculadas que han recibido la totalidad de los pagos por asistencia alimentaria inmediata, iv) porcentaje de familias vinculadas que han recibido asistencia técnica, v) porcentaje de familias vinculadas que tienen acceso a proyectos de seguridad alimentaria, y vi) porcentaje de familias vinculadas que tienen acceso a proyectos productivos. Dicha base de datos se presentó así:

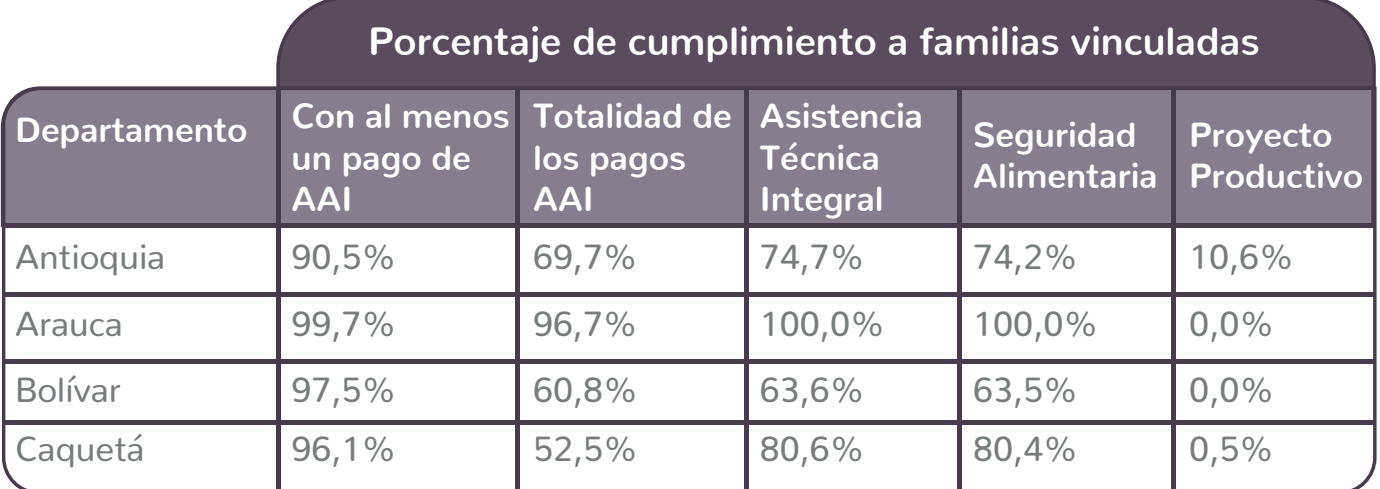

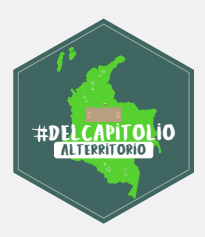

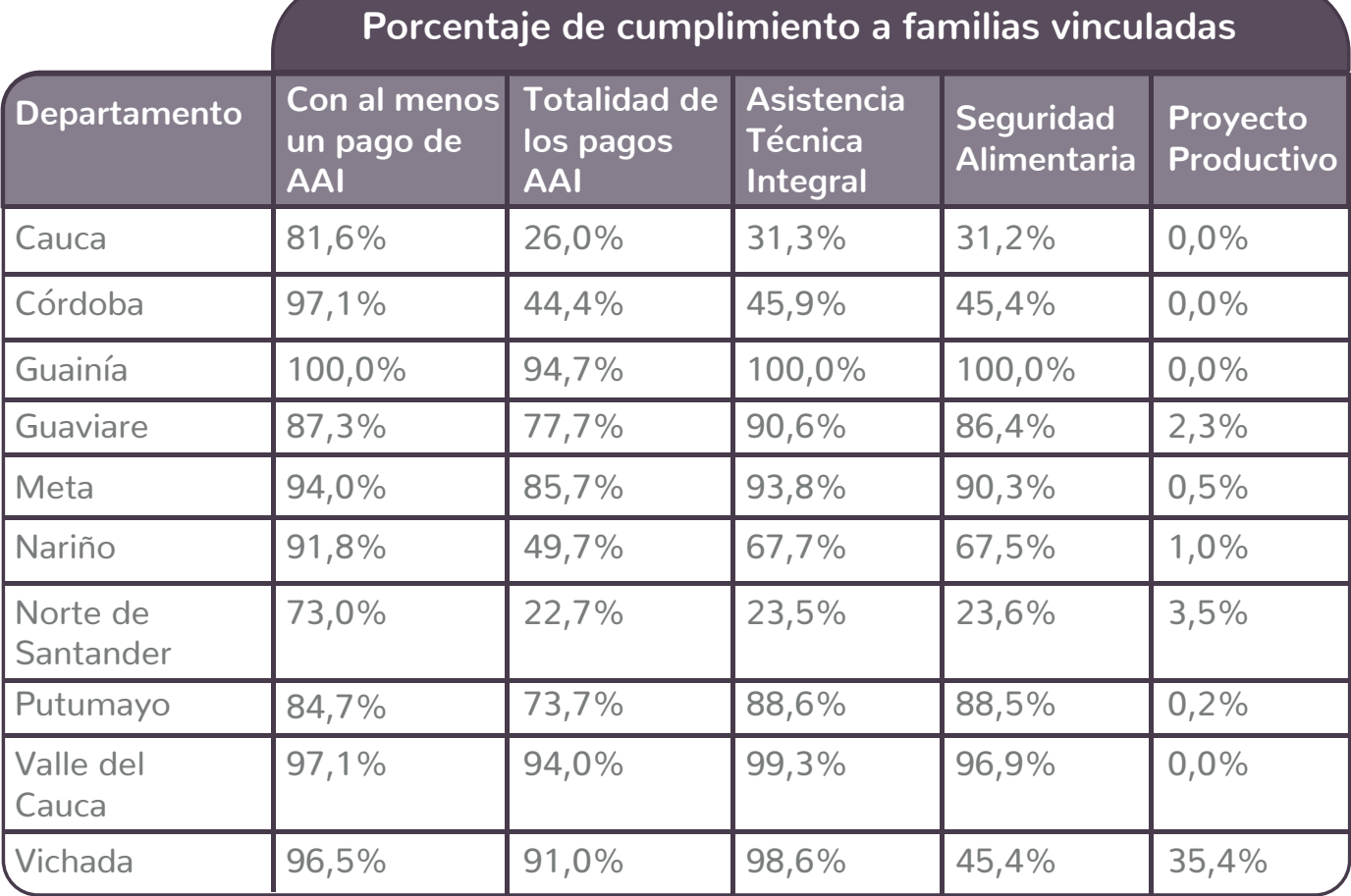

### **Seguimiento a los planes de desarrollo territorial**

#### **Tener los insumos**

Te<br>Pal<br>po Para hacer seguimiento a los Planes de Desarrollo, es necesario poder acceder al documento de Plan de Desarrollo aprobado por las asambleas o consejos. Generalmente, los Planes de Desarrollo están publicados en las páginas web de los departamentos o municipios; sin embargo, en caso de no estarlo o de necesitarlo de forma física, puede solicitarlo a través de un derecho de petición. Usualmente, los Planes de Desarrollo contienen un Plan Indicativo, que establece cuáles son las metas del Plan del Desarrollo, y un Plan de Acción, que define las acciones que se deben ejecutar para cumplir una meta, y los recursos destinados para ellas.

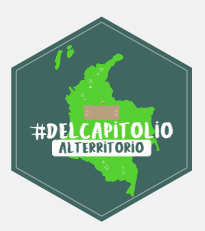

#### **Seleccionar metas o actividades.**

Sel<br>Unides<br>pla Una vez se tengan los insumos necesarios, el colectivo o grupo que desea llevar a cabo la veeduría puede seleccionar las metas (en el plan indicativo) o actividades (en el Plan de Acción) a las cuales les quiere hacer seguimiento.

En ese sentido, si el objetivo del control social es hacer seguimiento sobre el cumplimiento de determinada meta, es necesario seleccionar las metas e indicadores sobre los que se desea hacer control y solicitar información sobre el estado de avance del cumplimiento de los mismos.

Por el contrario, si el objetivo es hacer seguimiento a la utilización de recursos, el procedimiento es seleccionar las actividades sobre las que se quiere ejercer control social, solicitar información sobre los recursos ejecutados para dicha actividad, y compararlos con el costo presupuestado en el Plan de Acción.

#### **Acceder a la información**

Actual<br>
Lue<br>
qui<br>
la i Luego, tras seleccionar las metas o actividades sobre las que se quiere realizar el ejercicio de control, el paso a seguir es acceder a la información (ver ítem sobre "pasos para un ejercicio de control social" en la página 11).

**4 Analizar la información recopilada**<br>
Para analizar la información recopilada<br>
establezca maneras de determinar si<br>
recursos para determinado indicador Para analizar la información recopilada, es necesario que el grupo establezca maneras de determinar si el avance o la ejecución de recursos para determinado indicador o meta corresponde con lo indicado en el Plan de Desarrollo. Luego, tras tener un juicio de valor sobre cada meta, indicador o actividad analizada, el grupo puede contrastar esta información con las entidades correspondientes o elaborar conclusiones que se deriven del ejercicio de control social.

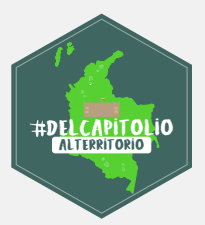

#### **Los productos de los ejercicios de control social**

A partir de las conclusiones que se deriven del ejercicio de control social, el grupo o colectivo puede generar varios productos que busquen tener incidencia en el plan, programa o proyecto al cual se le hizo seguimiento. Dichos productos pueden ser alertas o recomendaciones, y pueden tener el objetivo de llevar a las entidades correspondientes a establecer compromisos que deben ser verificables.

#### **• Generar alertas**

Se pueden generar alertas a partir de las conclusiones del ejercicio de control social. Dichas alertas pueden referirse, por ejemplo, al poco avance en la implementación de determinada política o programa, a bajos niveles de cobertura, o al no cumplimiento de los objetivos e indicadores que se seleccionaron. Por otro lado, las alertas también pueden generarse al evidenciar sobrecostos o subejecución de recursos en las actividades sobre las cuales se solicitó información. De ser pertinente, las alertas pueden traducirse en denuncias, cuando se evidencian casos de corrupción.

#### **• Hacer recomendaciones**

También, el colectivo puede generar recomendaciones a partir de las conclusiones del ejercicio de control social, con el fin de que las autoridades competentes hagan mejoras a la implementación de políticas públicas, de que se cumplan los compromisos adquiridos por las entidades previamente, o de que se ejerza vigilancia sobre la ejecución de los recursos presupuestados para un programa o política.

#### **• Establecer compromisos**

El ejercicio de control social o de veeduría ciudadana puede llevar a que las entidades competentes establezcan compromisos con el colectivo o con la comunidad. Sin embargo, estos compromisos deben ser concretos, alcanzables y verificables. Para establecer compromisos claros, deben establecerse las actividades que llevarán al cumplimiento de los compromisos, los recursos que serán utilizados para desarrollar tales actividades y el tiempo en el cual se dará cumplimiento a los compromisos pactados, así como estrategias que permitan verificar que dichos compromisos se están cumpliendo.